## **Fotos mit einem Androidhandy oder -tablet übertragen**

From:

<https://wiki.mzclp.de/>- **Fortbildungswiki des Medienzentrums Cloppenburg**

Permanent link: **<https://wiki.mzclp.de/doku.php?id=iserv:bildermitandroid&rev=1572190381>**

Last update: **2019/10/27 16:33**

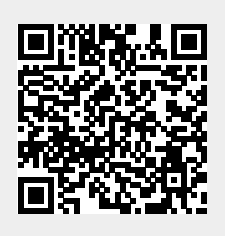